#### **GoGo board library for Microworlds Logo version 1.0**

### **Command Reference**

#### by Arnan (Roger) Sipitakiat **arnans@media.mit.edu**

## **[ I - Sensor Commands | II - Output (Motor) Commands ]**

### **I - Sensor Commands**

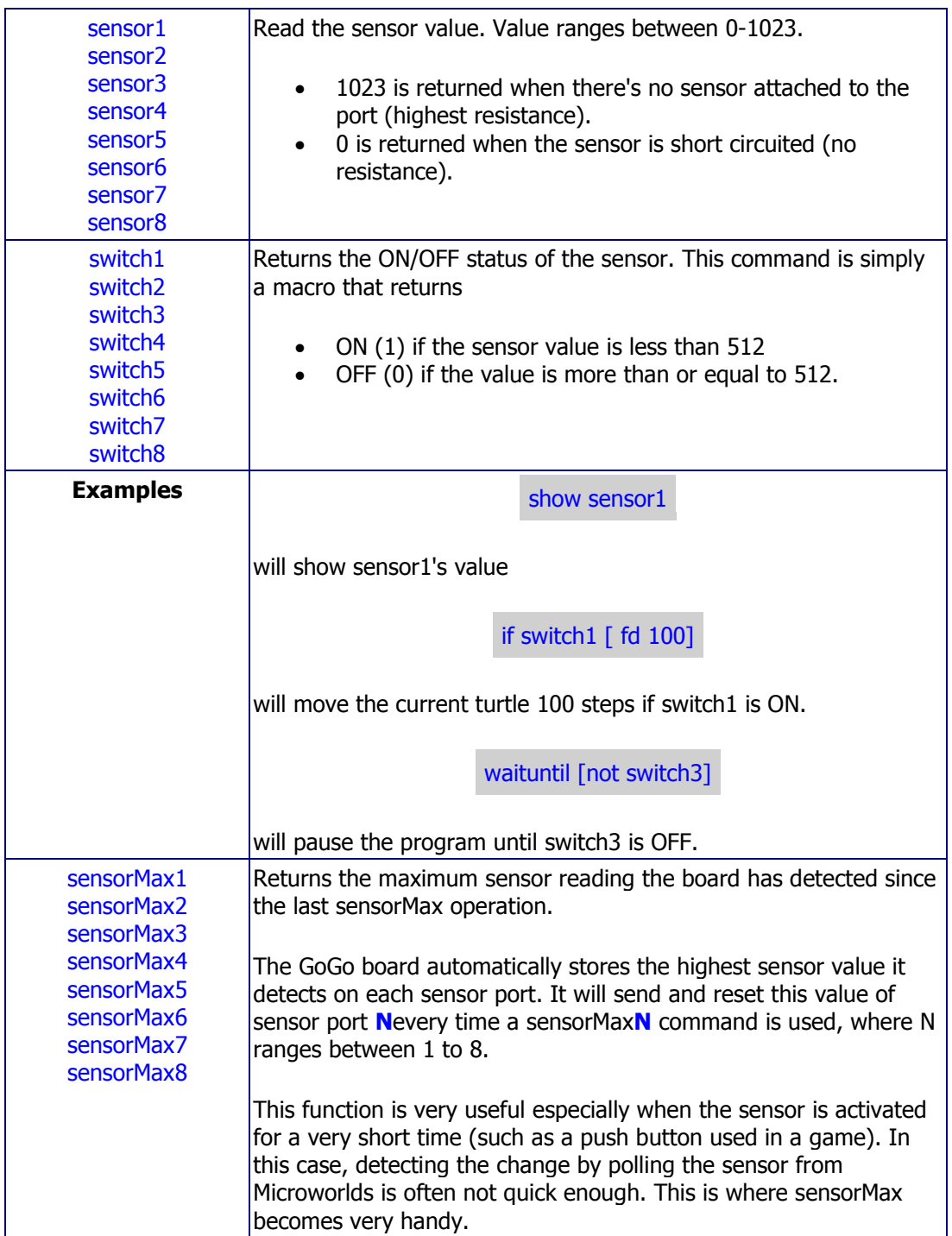

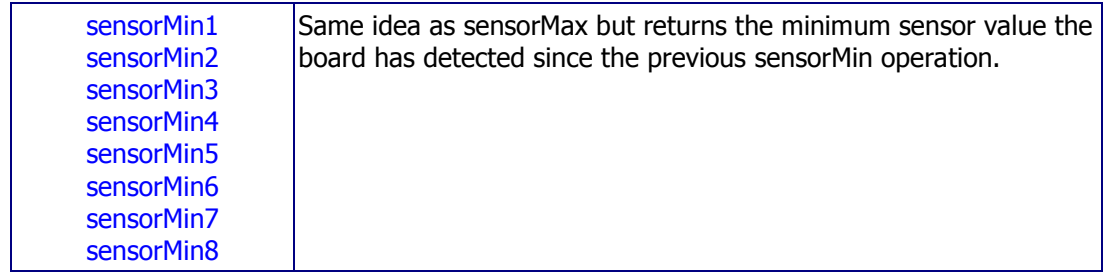

# **II - Output (motor) Commands**

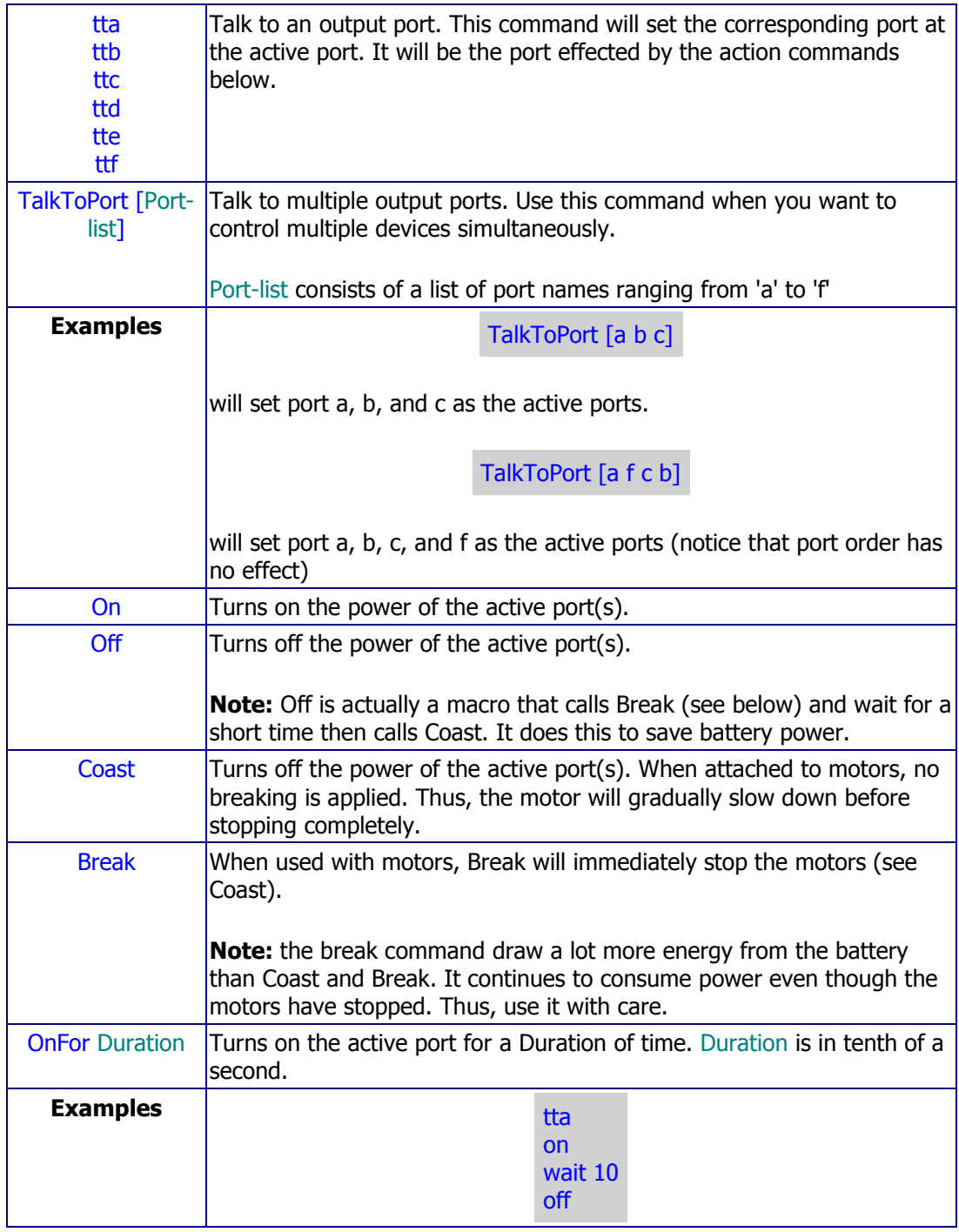

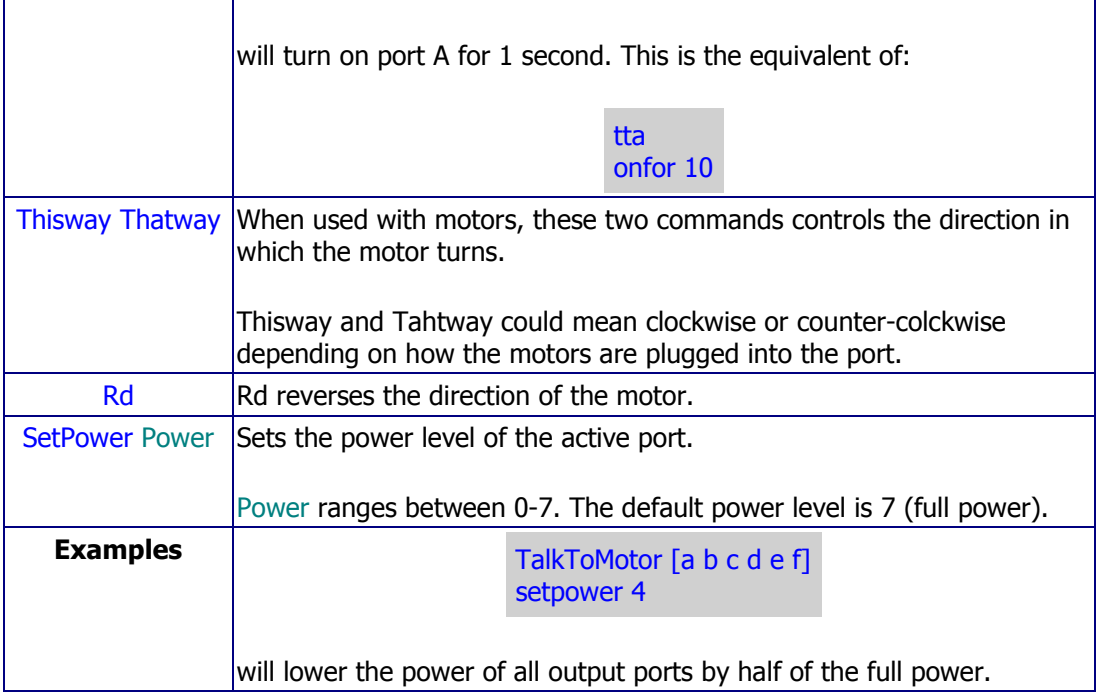